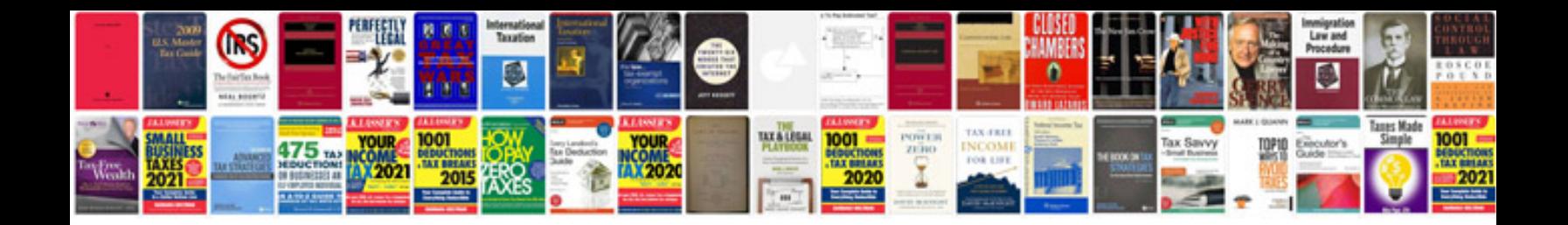

**Calendar templates 2012**

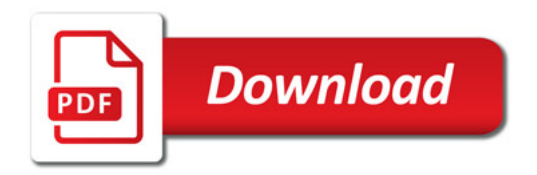

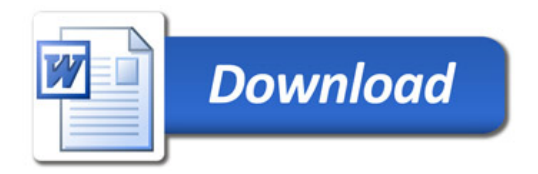